# Peningkatan Ketrampilan Komputer Dan Penyusunan Laporan Keuangan Di Koperasi Pertuni Cabang Sleman

#### *Siti Noordjanah Dj.1, Tri Maryati2, dan Farizna Permata Sari<sup>3</sup>*

1,2,3 Program Studi Manajemen, Fakultas Ekonomi dan Bisnis, Universitas Muhammadiyah Yogyakarta, Jl. Brawijaya Tamantirto Kasihan Bantul Email: *[try\\_maryati@umy.ac.id](mailto:try_maryati@umy.ac.id) DOI: 10.18196/ppm.311.345*

#### Abstrak

*Mitra dalam pengabdian masyarakat ini adalah Koperasi Sejahtera PERTUNI Cabang Sleman. Anggota koperasi ini semua tuna netra dan pengelola koperasi juga tuna netra. Karena keterbatasannya pengurus koperasi dalam mencatat transaksi koperasi masih menggunakan cara manual. Disamping itu pengurus koperasi juga belum memahami pengetahuan tentang laporan keuangan yang harus dilaporkan pada saat RAT Koperasi. Tujuan pengabdian masyarakat adalah meningkatkan pengetahuan pengurus koperasi tentang komputer program microsoft excel dan penyusunan laporan keuangan. Target luaran yang ingin dicapai adalah pengurus dapat mengoperasikan komputer dan menyusun laporan keuangan. Metode yang digunakan untuk pencapaian target adalah berupa pelatihan komputer dan penyusunan laporan keuangan koperasi dan praktik penyusunan laporan keuangan. Hasil pengabdian masyarakat adalah pengurus koperasi sudah mampu mengoperasikan komputer dengan program microsoft excel dan membuat laporan keuangan koperasi.* 

*Kata Kunci: koperasi, microsoft excel, laporan keuangan*

#### Pendahuluan

Persatuan Tuna Netra Indonesia (PERTUNI) adalah organisasi kemasyarakatan tunanetra Indonesia yang didirikan oleh sekelompok tunanetra pada tahun 1966. Pelaksanaan kegiatan DPP Pertuni berpedoman pada dokumen-dokumen kebijakan yang ditetapkan dalam Musyawarah Nasional Pertuni. Tujuan didirikannya organisasi PERTUNI adalah mewujudkan keadaan yang kondusif bagi orang tunanetra untuk menjalankan kehidupannya sebagai manusia dan warga negara Indonesia yang cerdas, mandiri, dan produktif tanpa diskriminasi dalam segala aspek kehidupan dan penghidupan.

Anggota PERTUNI Cabang Sleman 90% hidupnya tergantung dari penghasilan memijat dan belum mempunyai tempat tinggal yang tetap sehingga untuk usaha pijat ini mereka menyewa rumah, manakala kontrakan habis mereka ada kendala kesulitan keuangan. Berdasarkan permasalahan dan tujuan PERTUNI tersebut PERTUNI Cabang Sleman berinisiasi untuk membantu mereka dengan mendirikan koperasi. Koperasi merupakan salah satu bentuk badan usaha yang sesuai dengan kepribadian bangsa Indonesia yang pantas untuk ditumbuhkembangkan sebagai badan usaha penting dan bukan sebagai alternatif terakhir (Hutasuhut, 2001 dalam Paramata, 2015). Peran koperasi sendiri sangat tinggi untuk menopang perekonomian masyarakat [\(https://jojonomic.com/blog/peran-koperasi/\)](https://jojonomic.com/blog/peran-koperasi/).

Pengurus Koperasi Sejahtera PERTUNI Cabang Sleman semua tunanetra. Karena keterbatasan penglihatan pengurus Koperasi ada kendala untuk membukukan setiap transaksi koperasi . Pembukuan transaksi keuangan koperasi yang dilakukan selama ini masih manual dan sederhana sehingga manakala ada anggota yang ingin mengetahui berapa besarnya jumlah simpanannya berapa dan masih hutang berapa pengurus tidak dengan cepat untuk bisa memberikan informasi. Setiap akhir tahun koperasi harus membuat laporan keuangan. Laporan keuangan merupakan bagian dari laporan pertanggungjawaban pengurus selama satu periode akuntansi, yang dapat dipakai sebagai bahan untuk menilai hasil kerja pengelolaan koperasi. Laporan keuangan di akhir tahun sudah dibuat akan tetapi masih sebatas pengetahuan pengurus berupa laporan arus kas. Komponen laporan keuangan koperasi dalam Undang-Undang No 25 Tahun 1992 tentang Perkoperasian, Pasal 35, disebutkan bahwa setelah tahun buku

Koperasi ditutup, paling lambat 1 (satu) bulan sebelum diselenggarakan rapat anggota tahunan, Pengurus menyusun laporan tahunan yang memuat sekurang-kurangnya terdiri dari neraca, perhitungan hasil usaha dan catatan atas laporan keuangan. Dalam pedoman umum akuntansi koperasi ini, komponen laporan keuangan dilengkapi sesuai dengan Standar Akuntansi Keuangan Entitas Tanpa Akuntabilitas Publik (SAK ETAP), yaitu berupa laporan perubahan ekuitas (modal) dan laporan arus kas (http://www.upacaya.com/laporan-keuangan-koperasi/ diakses Sabtu 18 Januari 2020).

Berdasarkan analisis situasi di atas maka permasalahan yang dihadapi oleh Koperasi adalah :

a. Masih rendahnya pegetahuan pengurus koperasi tentang komputer .

b. Masih rendah pengetahuan pengurus koperasi tentang laporan keuangan .

Tujuan pengabdian masyarakat adalah meningkatkan pengetahuan pengurus koperasi tentang *microsoft excel* dan laporan keuangan koperasi.

## Metode Pelaksanaan

Kegiatan pengabdian kepada masyarakat dilaksanakan di Koperasi Sejahtera PERTUNI Cabang Sleman bertempat di sekretariat PERTUNI Cabang Sleman mulai tanggal 15 Maret sampai 12 Juni 2020.

1. Partisipan Kegiatan.

Peserta kegiatan pelatihan adalah pengurus Koperasi Sejahtera PERTUNI Cabang Sleman.

- 2. Bahan dan alat.
	- a. Peralatan yang digunakan dalam proses pelatihan adalah meja sebagai tempat atau alas komputer.
	- b. Komputer sebagai sarana untuk proses pelatihan.
- 3. Metode Pelaksanaan Kegiatan.

Metode yang digunakan untuk memecahkan masalah adalah :

- a. Memberikan pelatihan komputer program *excel* untuk meningkatkan keterampilan mengoperasikan komputer yang mendukung pembukuan transaksi koperasi.
- b. Praktik memasukkan data menggunakan program *microsoft excel.*
- c. Memberikan pendampingan memasukkan data transaksi keuangan koperasi .
- d. Penyuluhan tentang laporan keungan koperasi.
- e. Pendampingan pembuatan laporan keuangan koperasi.

# Hasil dan Pembahasan

1. Pada hari Sabtu tanggal 11 Juni 2020, sesi 1 jam 9.00 – 11.30, diberikan materi pengenalan *Ms. Excel.*

Untuk bisa bekerja dengan komputer maka terlebih dahulu komputer harus diinstal dengan program JAWS atau NVDA sebagai pembaca layar pada computer. Agar bisa praktik maka secara berulang-ulang harus mendengarkan suara JAWS atau NVDA sehingga familier di telinga kita, serta kita dapat mengoprasionalkannya secara benar.

*Microsoft Office Excel* merupakan salah satu bagian dari *software microsoft office*. Software ini berfungsi sebagai pengolah angka atau data, dengan *software* ini kita dengan mudah melakukan perhitungan angka-angka mulai dari yang sederhana seperti penjumlahan, pengurangan, perkita dan pembagian. Bahkan yang lebih rumit lagi seperti mencari nilai ratarata, nilai maksimal dan sebagainya. Manfaat dari *microsoft office excel* ialah untuk pembuatan data, laporan keuangan, sistem akuntansi dan hal-hal yang berkaitan dengan angka.

# Praktik membuka Microsoft Excel

Langkah pertama peserta pelatihan meneekan tombol *Alt* untuk mengaktifkan *ribbon*, lalu menekan panah kanan, maka akan terdengar *screen reader* mengatakan seperti berikut: *Home* 

*tab, insert tab, page layout tab, formulas tab, data tab, review tab, dan view tab*. Apabila ditekan panah kanan lagi setelah sampai *view tab*, maka akan mendengar *screen reader* mengatakan seperti berikut: *Microsoft excel help button, minimize button, restore button, close button dan office button button.* Apabila dilanjutkan lagi menekan panah kanan maka akan kembali di *home tab*. Selain dengan panah kanan tentu saja kita dapat menekan panah kiri.

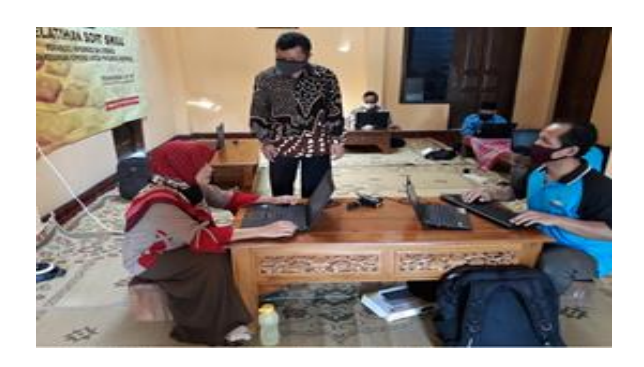

 **Gambar 1. Praktik Mengoperasikan Microsoft Excel**

2. Pada hari Sabtu tanggal 11 Juni 2020, sesi 2, jam 12.30–15.00, materi memasukkan data. Hasil praktik memasukkan data adalah sebagai berikut:

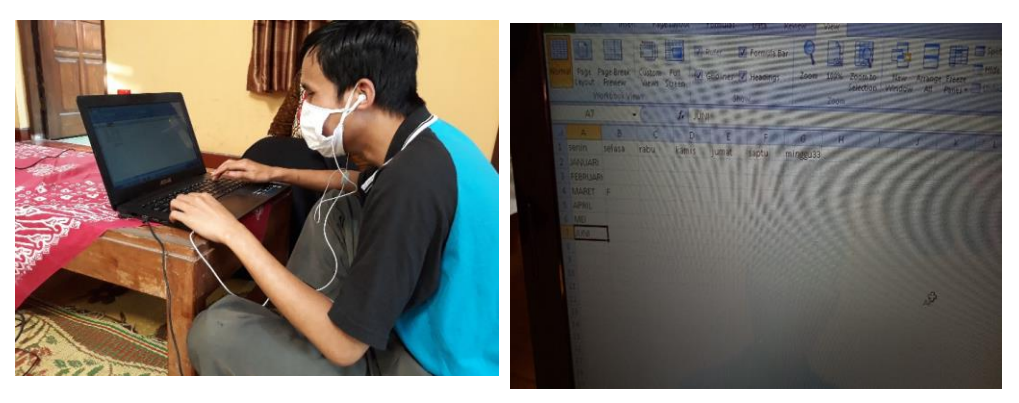

**Gambar 2. Praktik memasukkan data Gambar 3. Hasil pemasukan data** 

3. Pada hari Ahad, tanggal 12 Juni 2020, sesi 3, jam 8.00–10.00 disampaikan materi fungsi penjumlahan dan pengurangan dan melebarkan kolom. Berikut tanda-tanda yang sering digunakan dalam perhitungan *Microsoft exce*l 2007, dan bagaimana *screen reader JAWS* dan NVDA mengucapkannya.

Simbol fungsi diucapkan oleh *Screen Reader* , tombol

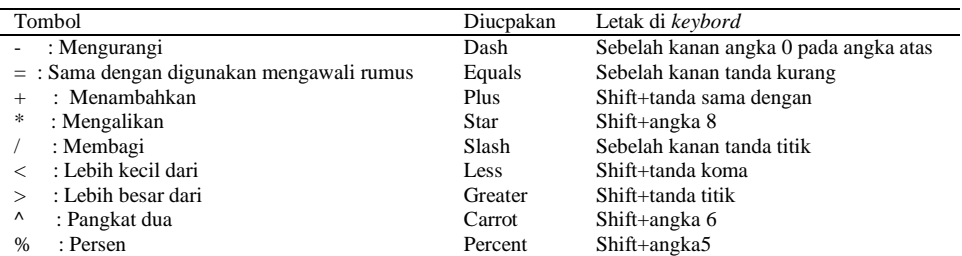

# **Hasil Praktik penjumlahan :**

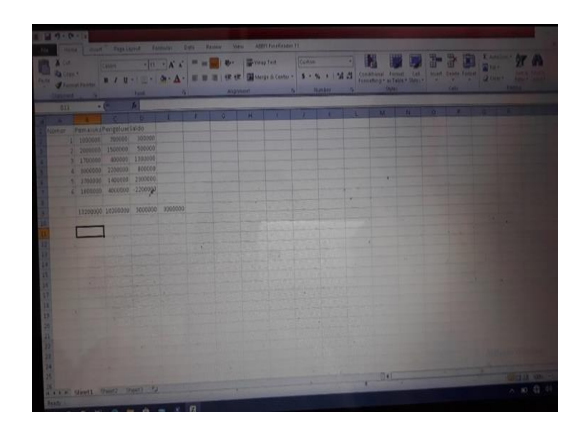

**Gambar 4. Hasil Praktik Penjumlahan**

# **Melebarkan Kolom**

Sebelum membuat judul tabel yang perlu dilakukan adalah mengubah terlebih dahulu ukuran kolomnya untuk disesuaikan dengan ukuran sel yang terpanjang

# **Hasil Praktik Melebarkan Kolom**

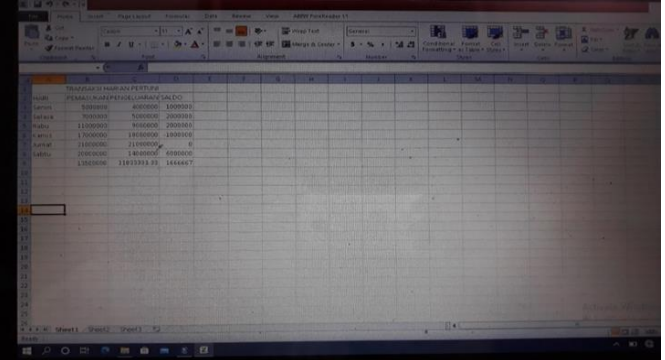

**Gambar 5. Hasil Praktik Melebarkan Kolom**

4. Pada hari Ahad, tanggal 12 Juni 2020, peserta diberi materi tentang laporan keuangan koperasi.

Pada pertemuan ini dijelaskan tentang pentingnya koperasi untuk menyusun laporan keuangan. Laporan keuangan koperasi sekurang-kurangnya berupa neraca dan perhitungan hasil usaha. Tujuan laporan keuangan koperasi adalah menyediakan informasi mengenai posisi keuangan, kinerja dan informasi yang bermanfaat bagi pengelola, anggota koperasi, dan pengguna lainnya dalam pengambilan keputusan. Setelah diberi penjelasan tentang laporan keuangan peserta diminta untuk membuat neraca dan laporan perhitungan hasil usaha dengan menggunakan microsoft excel.

Dari hasil pelatihan yang diberikan semua peserta yang berjumlah 6 orang sudah bisa membuat neraca dan perhitungan hasil usaha menggunakan komputer dengan program *microsoft excel*;

# *2156*

# Berikut Hasil Yang Dicapai Oleh Peserta Pelatihan

# Nama : Supriyanto

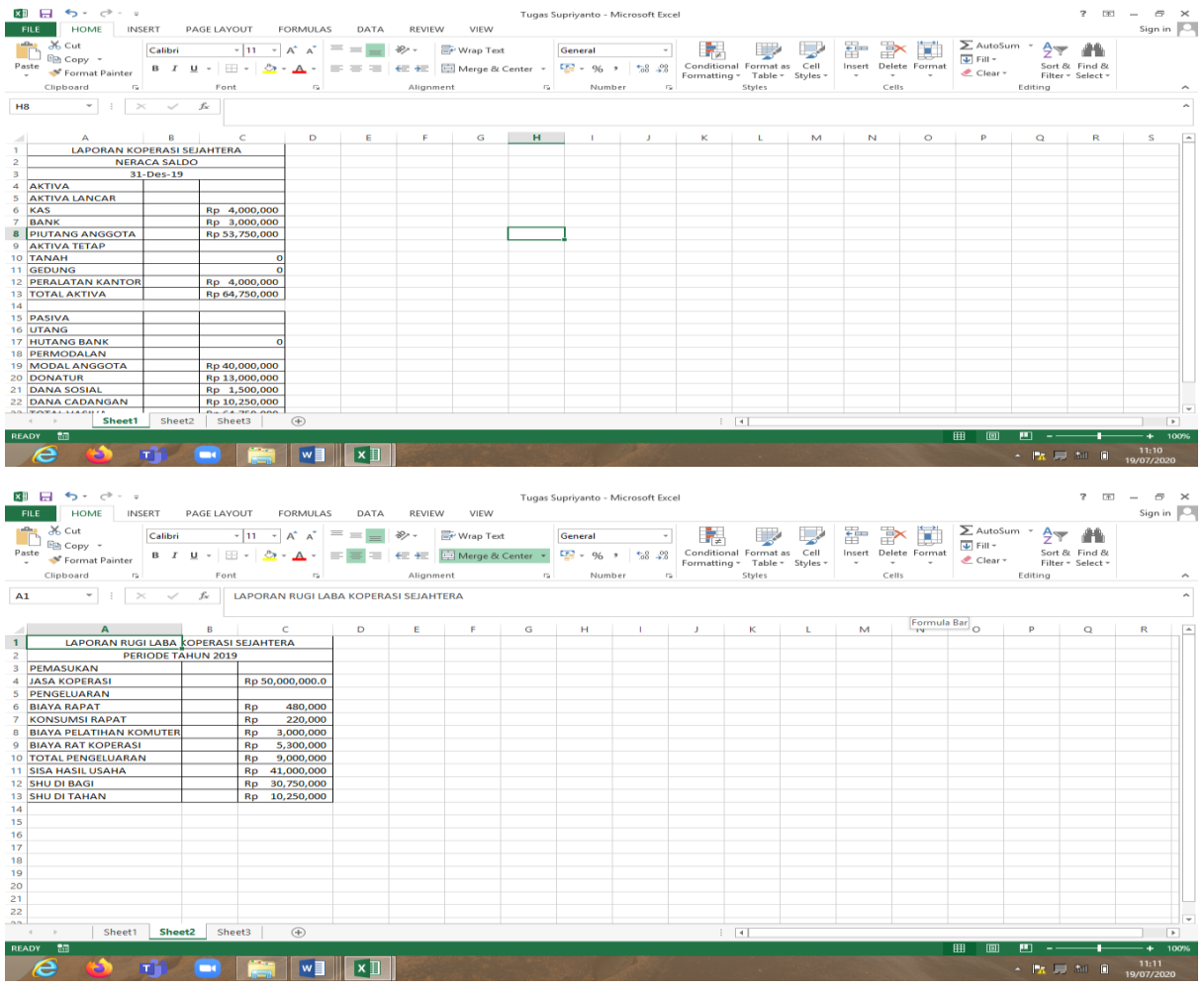

#### Nama : Puji Widodo

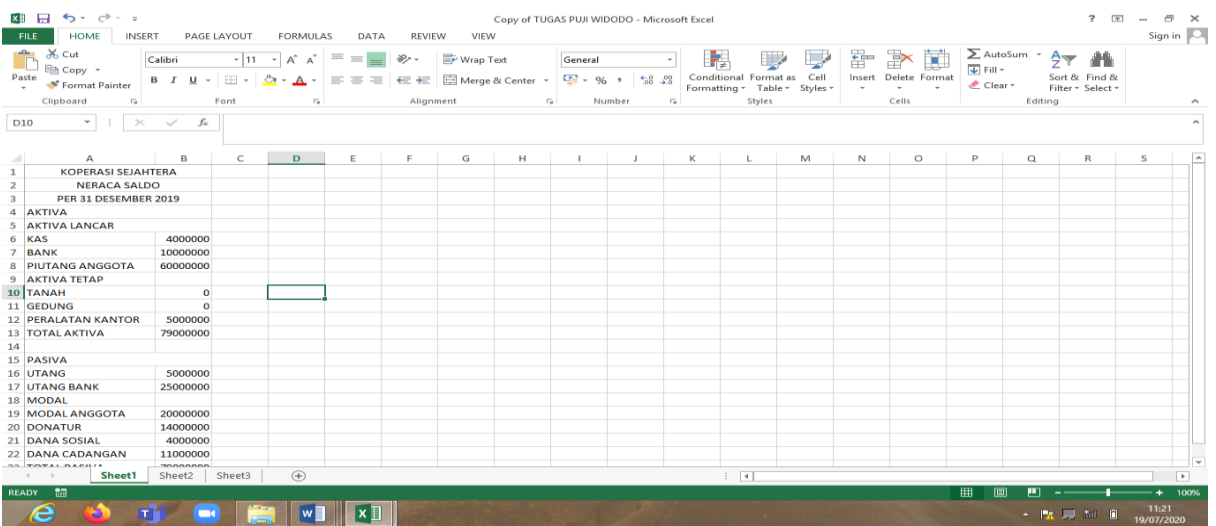

*2157*

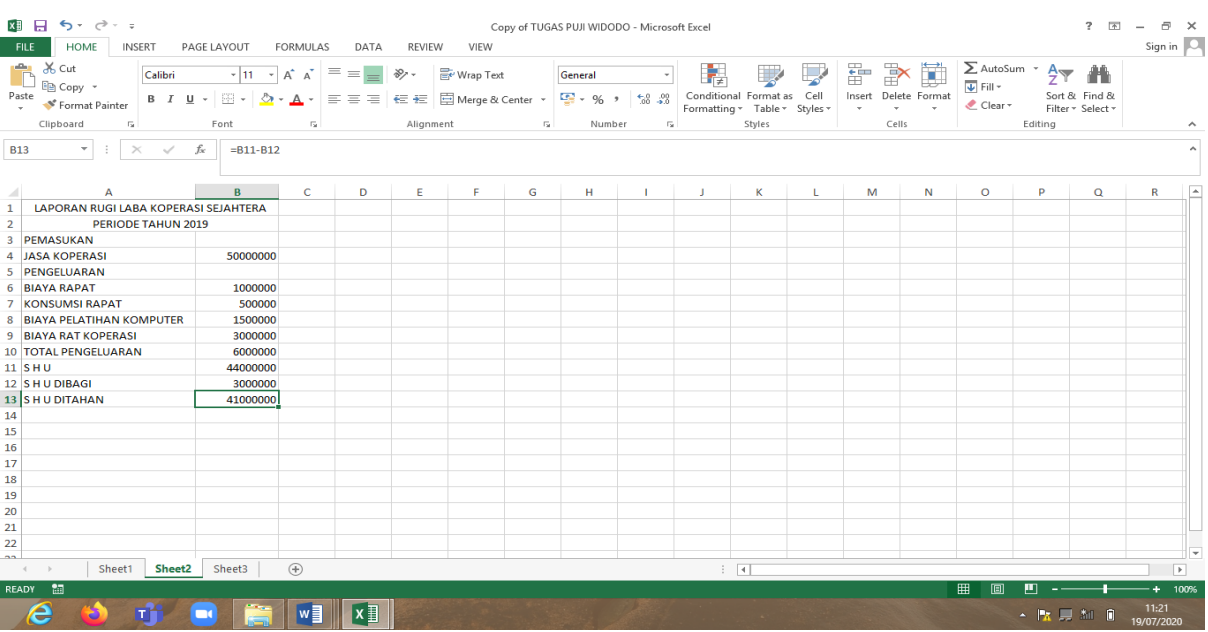

#### Nama : Karyono

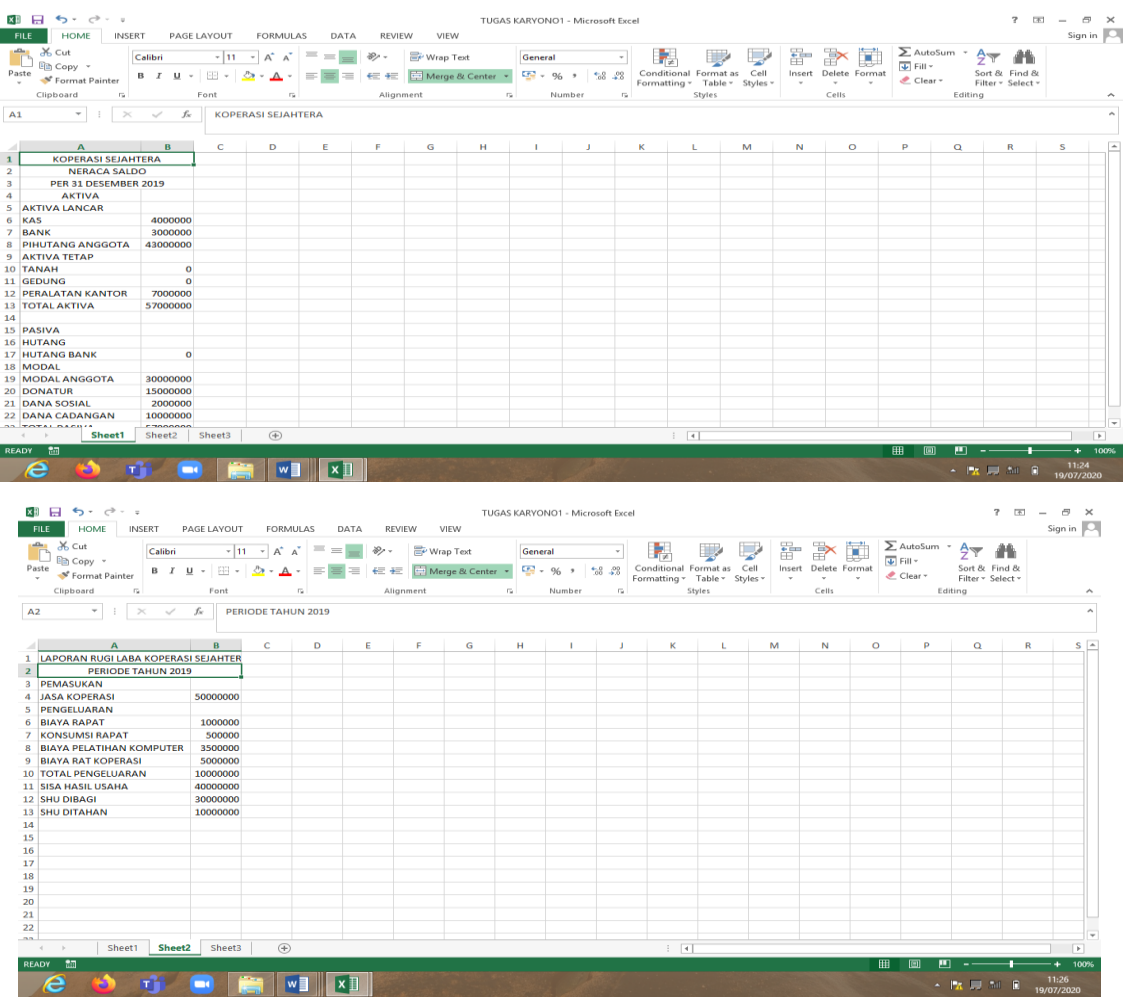

# Nama : Supriyatno

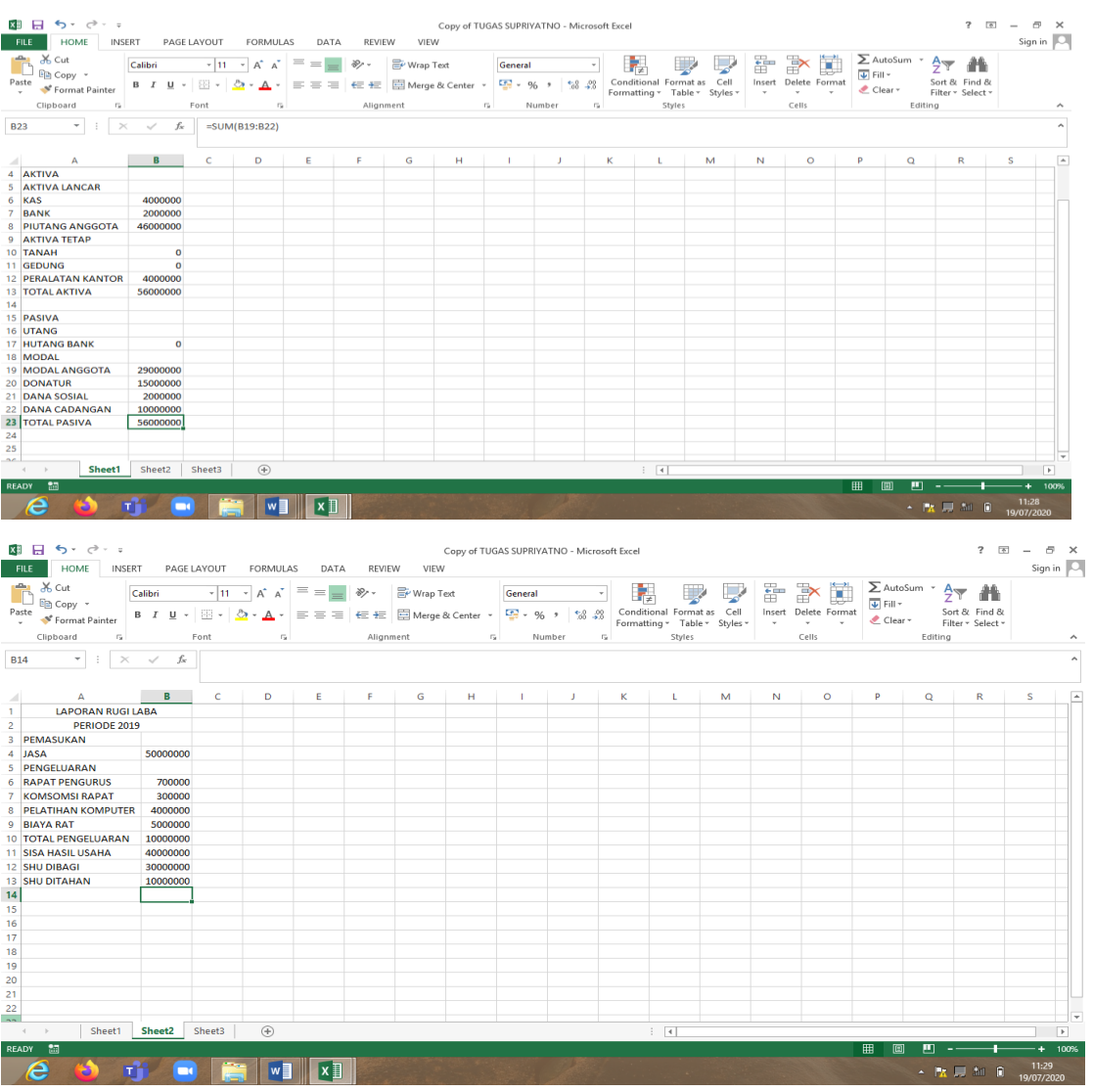

#### Nama : Mukhlisin

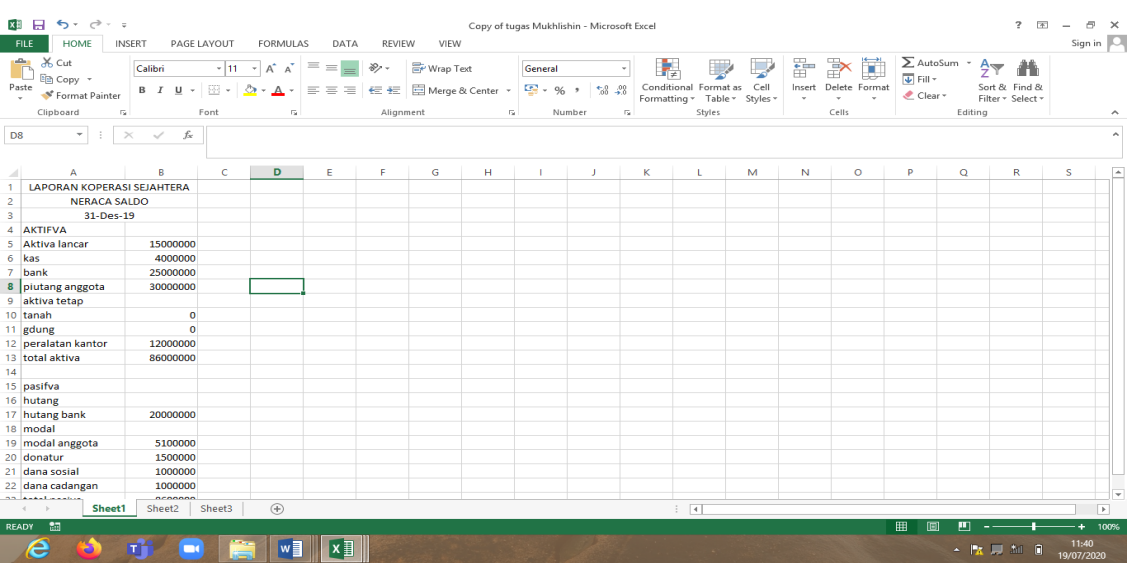

*2159*

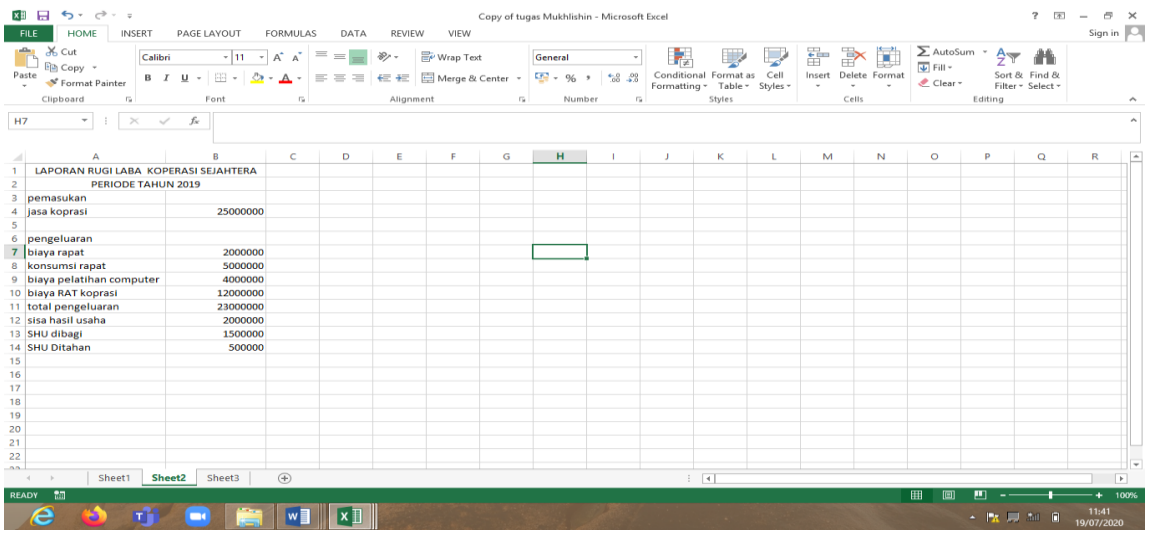

### Simpulan

Berdasarkan analisis yang sudah dijelaskan sebelumnya, maka dapat disimpulkan :

- 1. Pengurus koperasi sudah mampu mengoperasikan komputer dengan program *microsoft excel*
- 2. Pengurus Koperasi sudah mampu membuat laporan keuangan koperasi.

## Ucapan Terima Kasih

Penulis menyampaikan terima kasih kepada:

- 1. Lembaga Penelitian, Publikasi dan Pengabdian Masyarakat Universitas Muhammadiyah Yogyakarta yang telah memberikan dukungan dana.
- 2. Ketua Koperasi Sejahtera PERTUNI Cabang Sleman sebagai mitra.

#### Daftar Pustaka

- Paramata,S.H. 2015. Peran Koperasi Annisa Dalam Meningkatkan Kesejahteraan Anggota Di Desa Parungi Kecamatan Boliyohuto Kabupaten Gorontalo *Jurnal Ilmu Administrasi Volume 4 Nomor 2 Desember 2015. ISSN :2301-573X*
- Questibrilia,B. 2019. Peran Koperasi dalam Perekonomian Indonesia dan Fungsinya.https://jojonomic.com/blog/peran-koperasi/ (diakses 18 Januari 2020)
- ". ". Laporan Keuangan Koperasi. http://www.upacaya.com/laporan-keuangan-koperasi/ (diakses 18 Januari 2020).